## **JSON\_ObjectSetObject**

## %JSON\_ObjectSetObject function

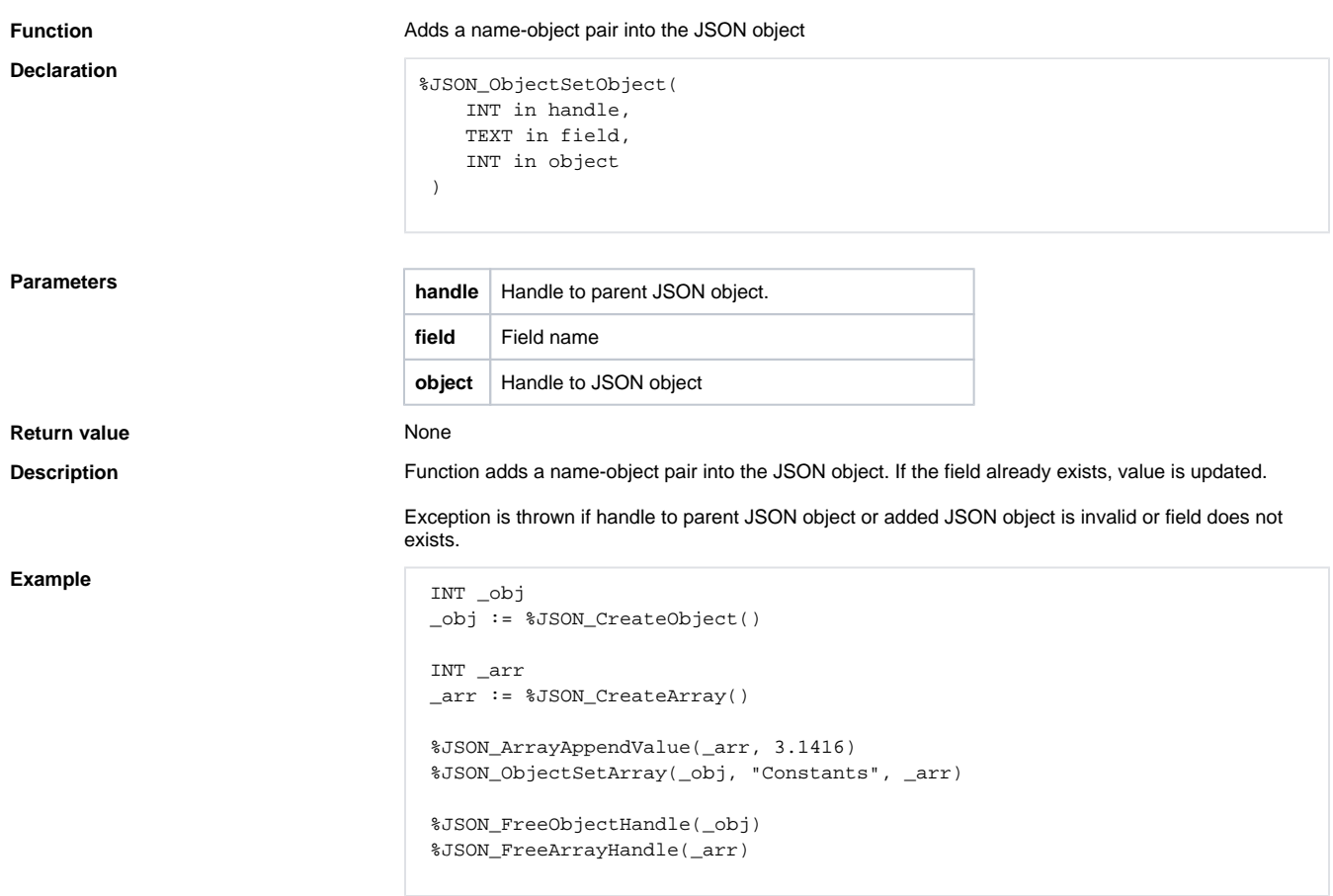

## **Related pages:**

[JSON format manipulation functions](https://doc.ipesoft.com/display/D2DOCV22EN/JSON+Format+Manipulation+Functions) [Function arguments - types](https://doc.ipesoft.com/display/D2DOCV22EN/Function+arguments+-+types)